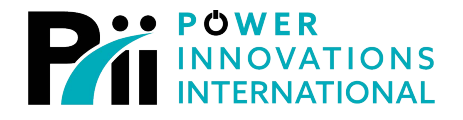

**LITEON GROUP** 

# *MPDU Main Power Distribution Unit*

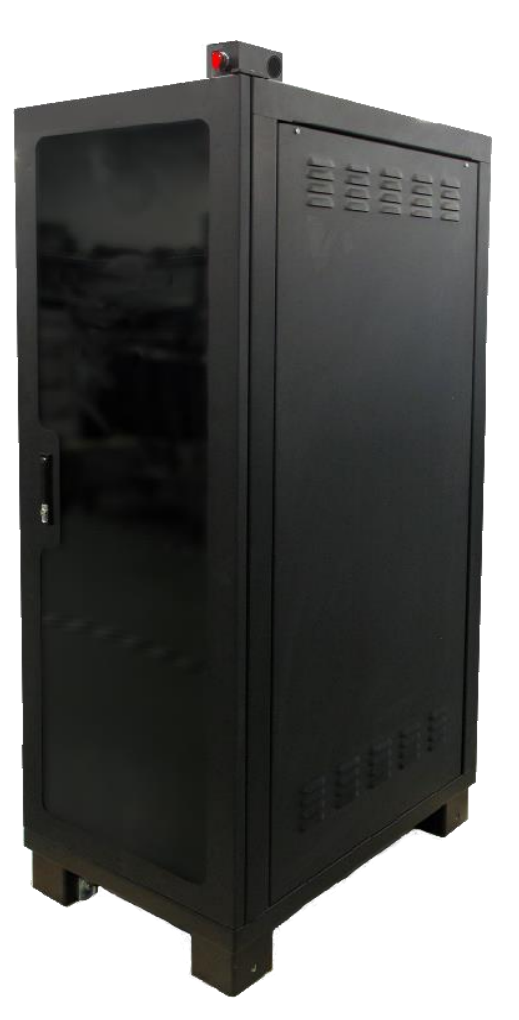

# *Cold Start Guide*

MNL190

*Rev 2.1*

**Export Classification EAR99**

#### **READ THIS MANUAL CAREFULLY SAVE ALL INSTRUCTIONS**

This manual contains important information needed to cold start the MPDUTM safely and efficiently. Please read all instructions carefully before installing or operating equipment.

Keep this manual handy for easy reference.

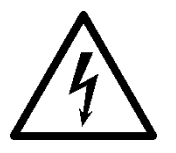

#### **ELECTRICAL WARNING**

**Applying information contained in this manual to any other product, including customized Q-LS systems with nonstandard specifications, may cause injury.**

MPDU™, MPDS™, Q-LS™, Q-LS Uninterruptible Power Quality™, UPQ™, and UPQ-NetAgent9™ are trademarks of Power Innovations International, Inc.

This manual may accompany other instructional addendums about additional customizations to standard MPDS™ systems. Please contact Power Innovations if additional manuals are needed and have not been received.

Product names mentioned herein may be trademarks and/or registered trademarks of their respective companies.

**Copyright © 2021-2023**

Power Innovations International, Inc.; American Fork, UT, USA

*All rights reserved.*

#### Contents

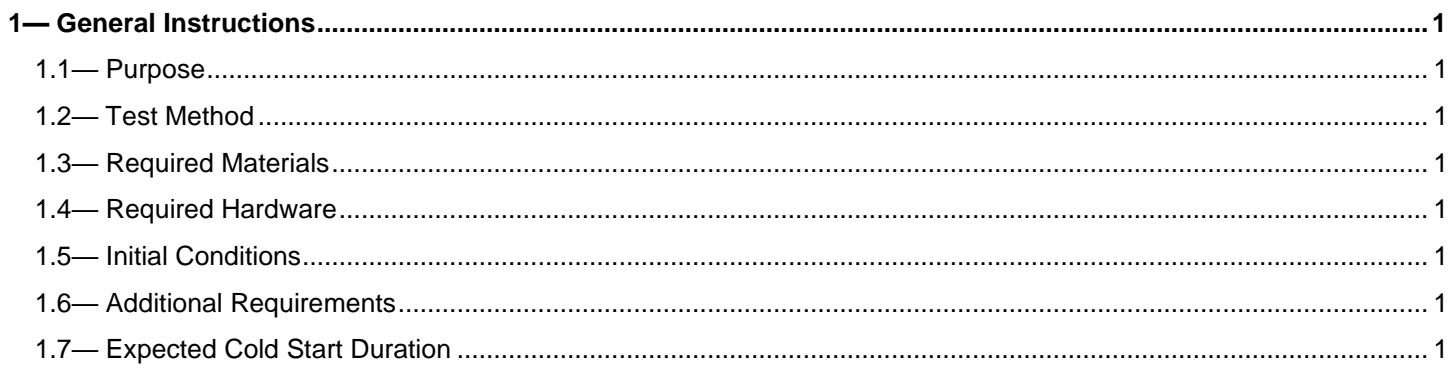

## <span id="page-3-0"></span>**1—General Instructions**

#### <span id="page-3-1"></span>1.1—Purpose

This procedure documents/demonstrates the cold start procedure to be executed for the Main Power Distribution Unit (MPDU).

#### <span id="page-3-2"></span>1.2—Test Method

Step-by-step instructions are provided for cold starting each of the trainer's processors and configurable devices.

#### <span id="page-3-3"></span>1.3—Required Materials

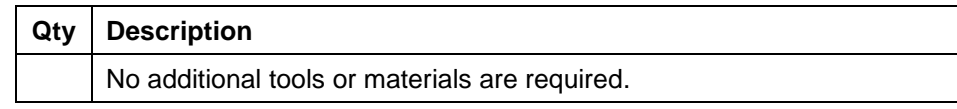

#### <span id="page-3-4"></span>1.4—Required Hardware

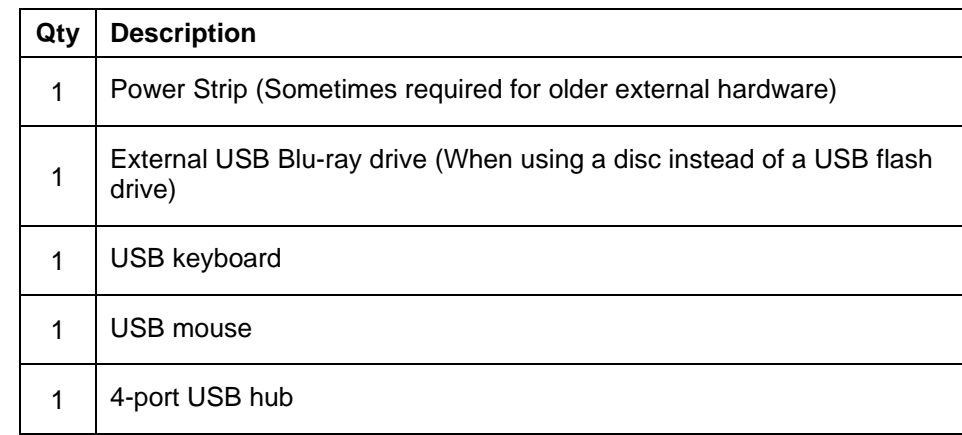

#### <span id="page-3-5"></span>1.5—Initial Conditions

To initialized this process, the MPDU must be powered off.

#### <span id="page-3-6"></span>1.6—Additional Requirements

The MPDU must be properly connected. For details and hardware information, see the MPDU manual.

### <span id="page-3-7"></span>1.7—Expected Cold Start Duration

Approximately one hour.

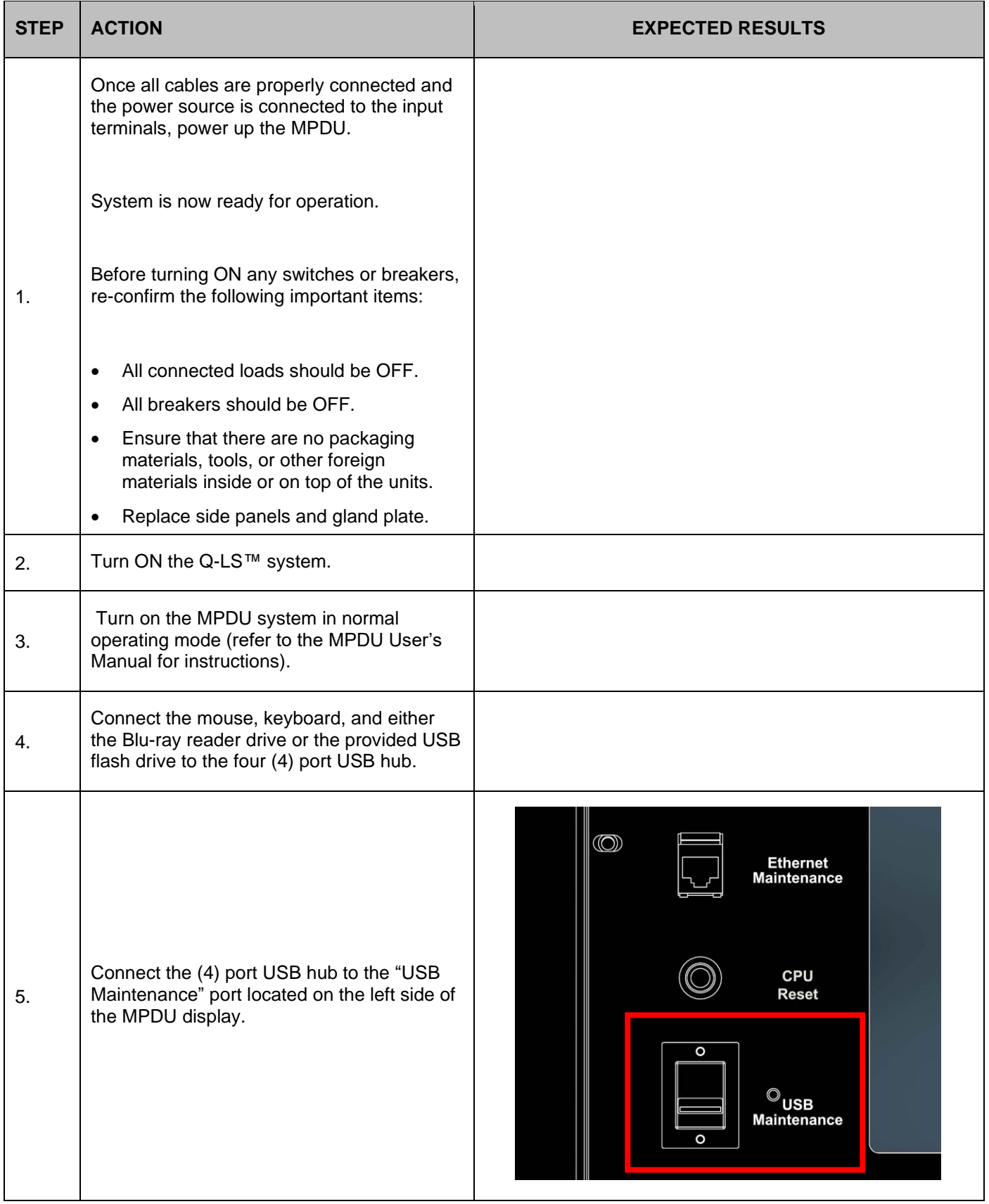

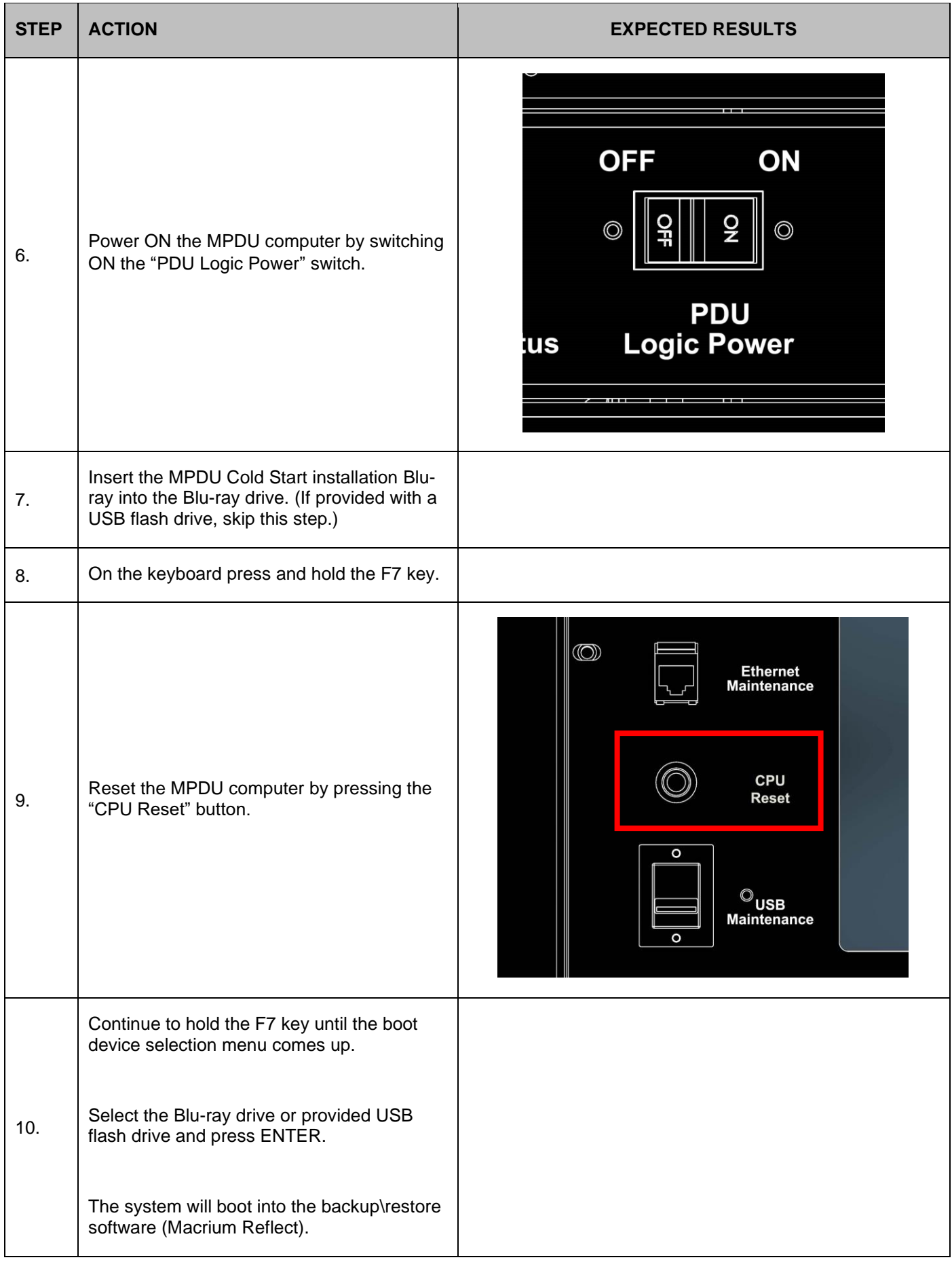

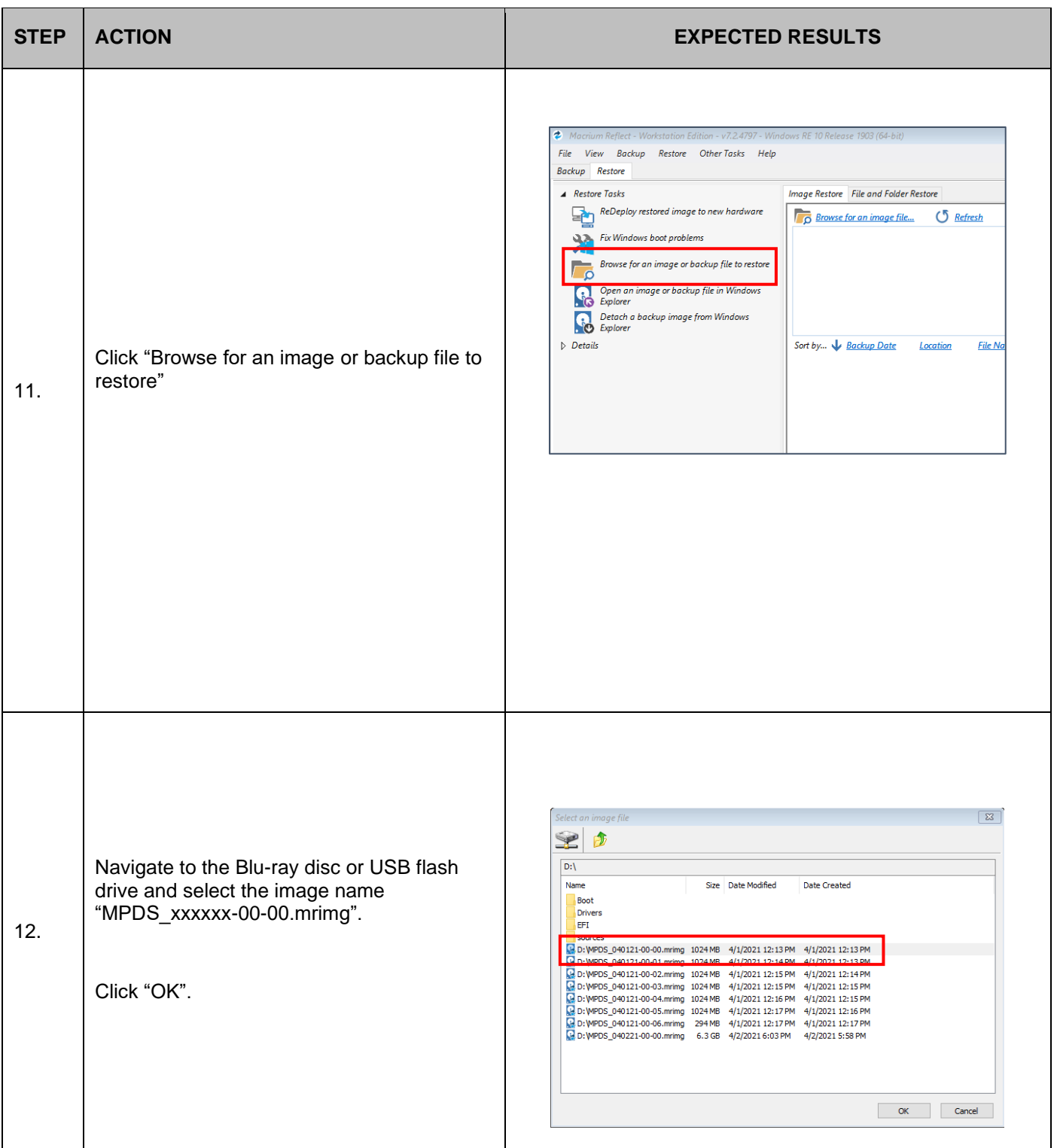

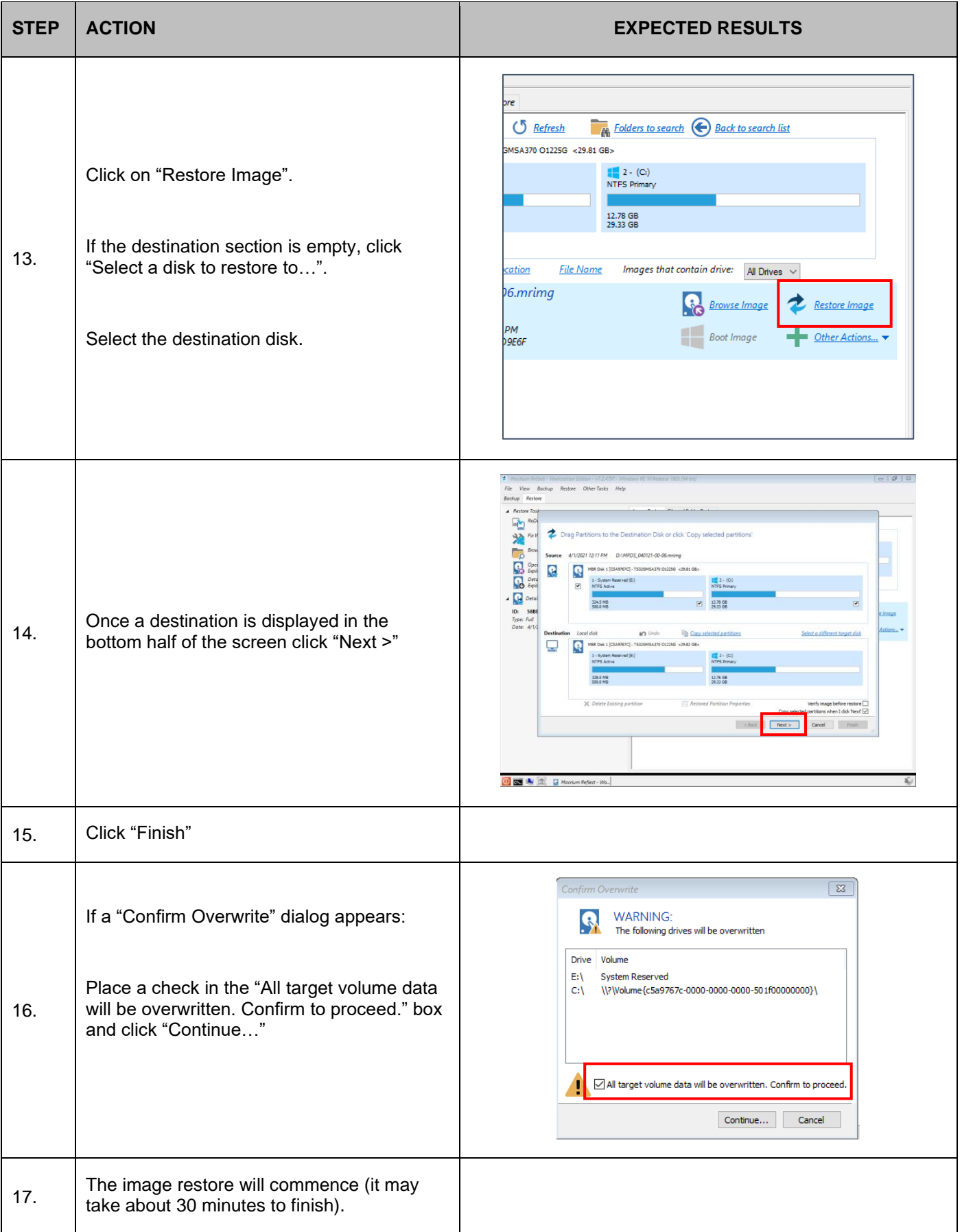

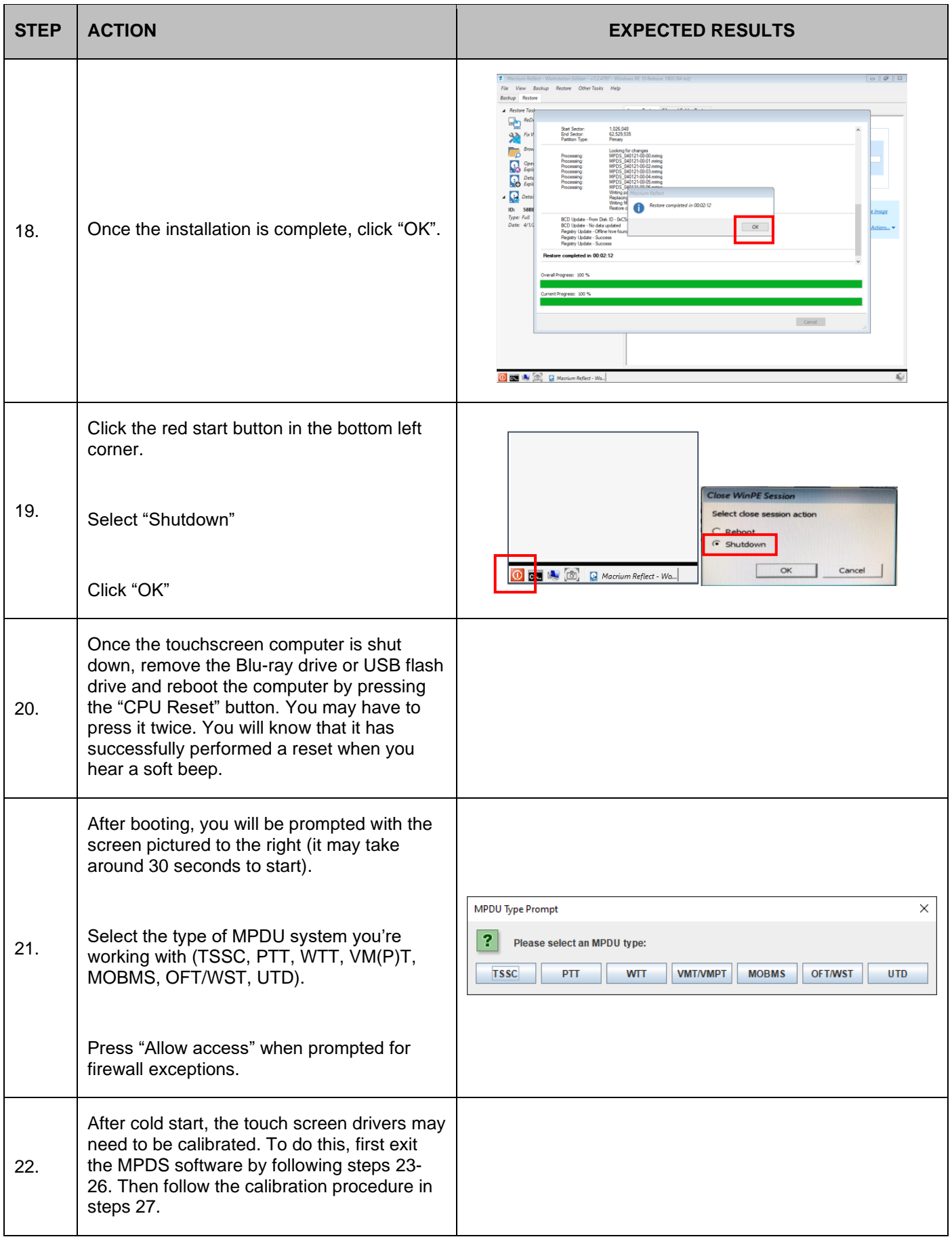

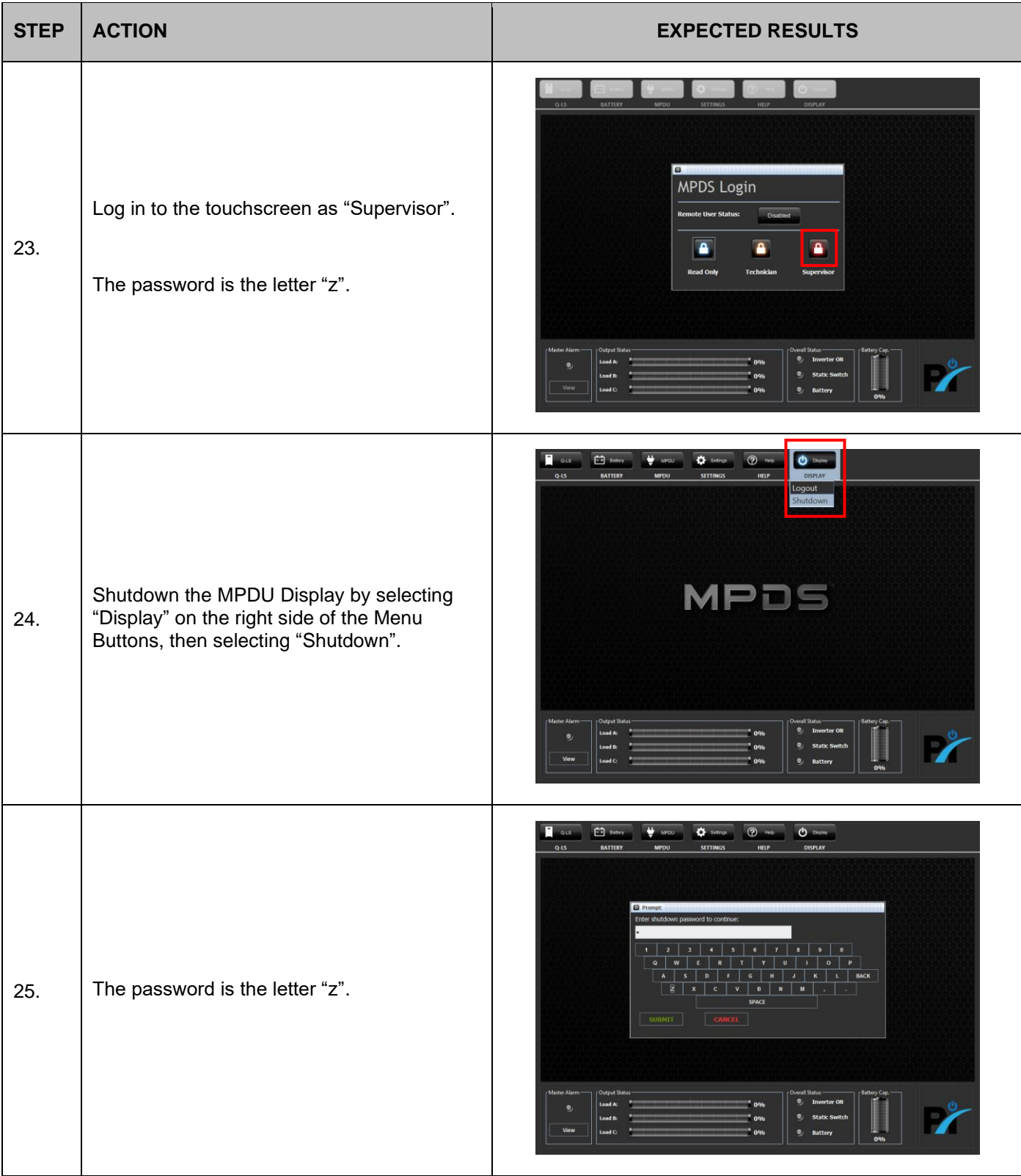

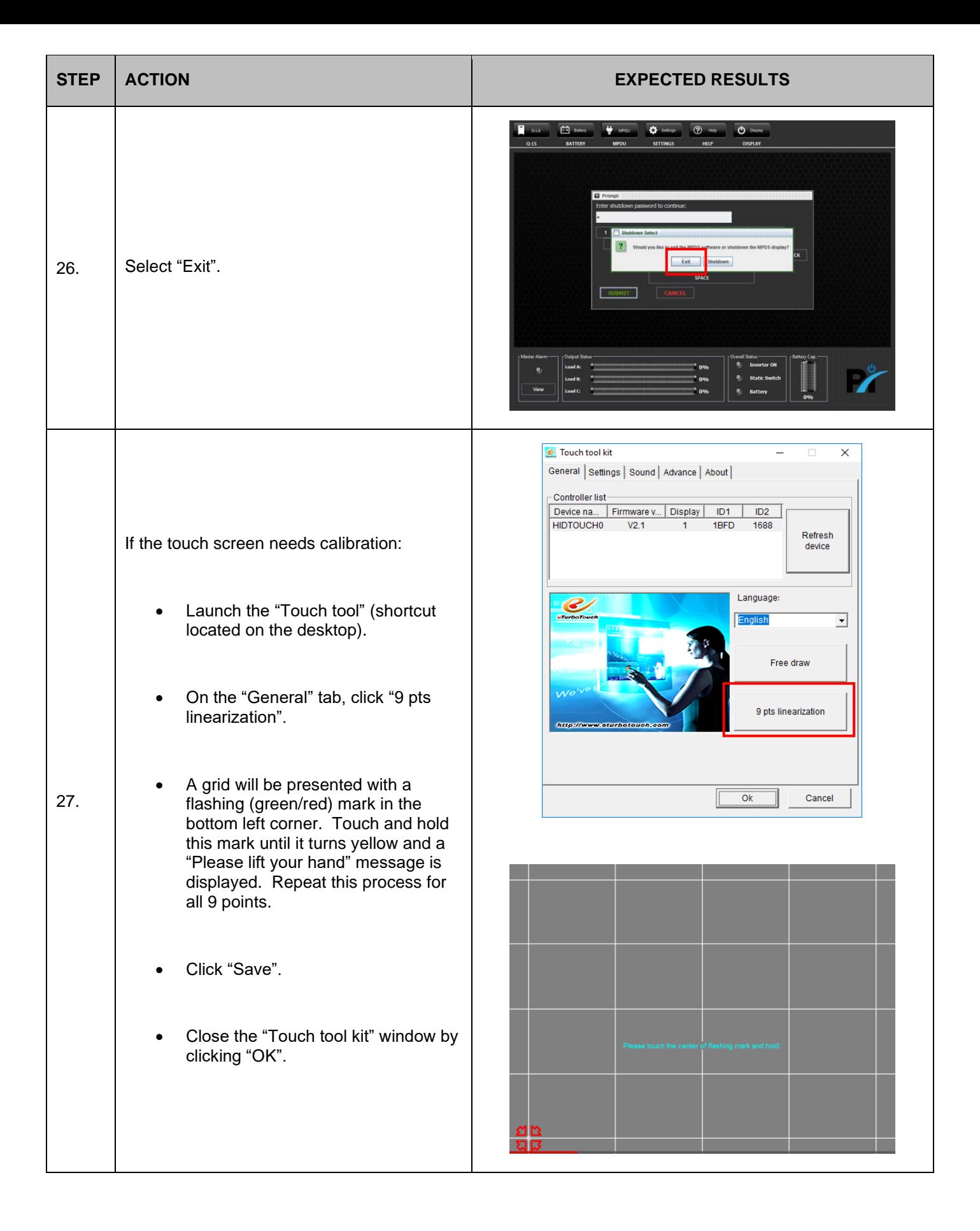

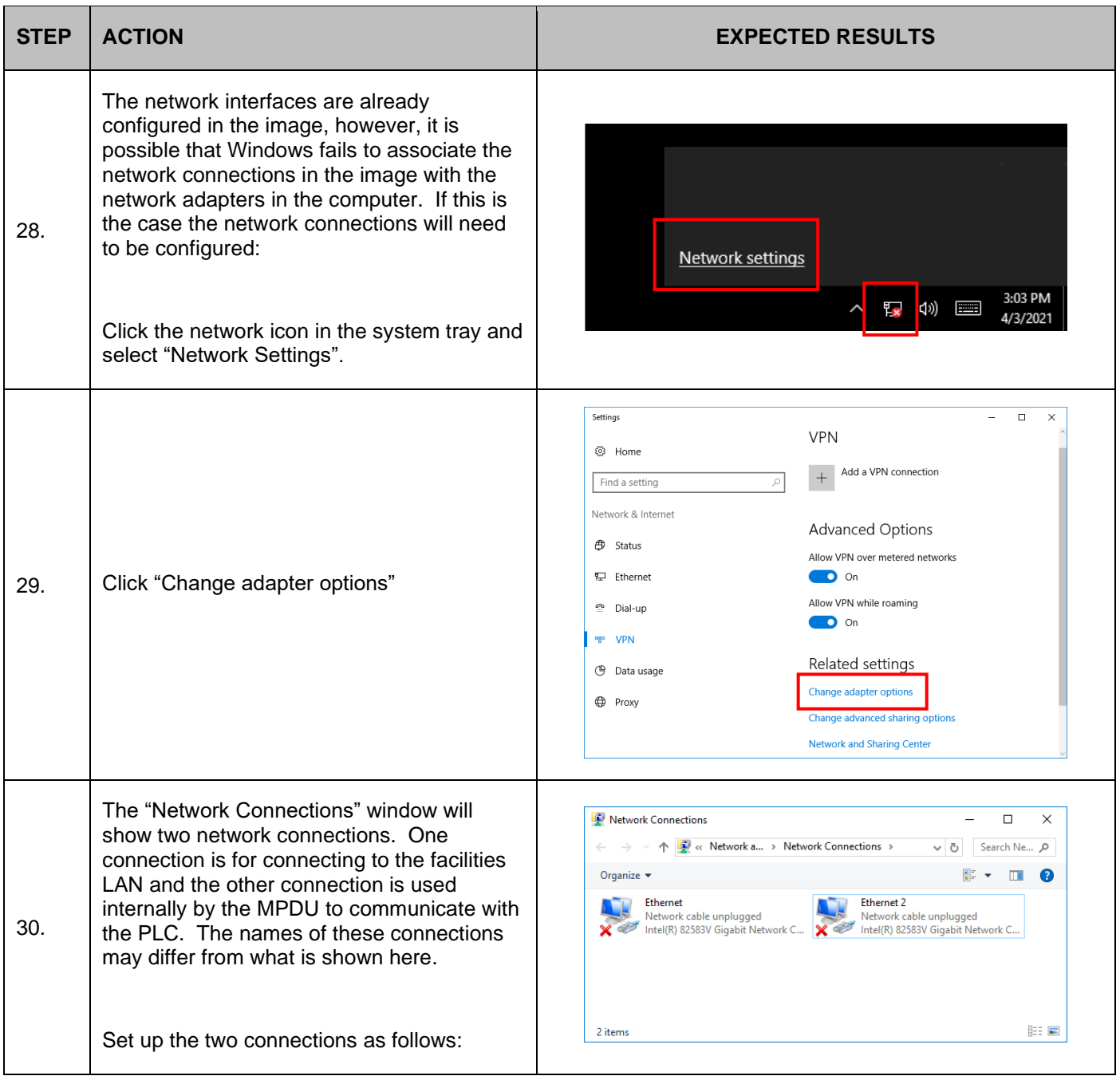

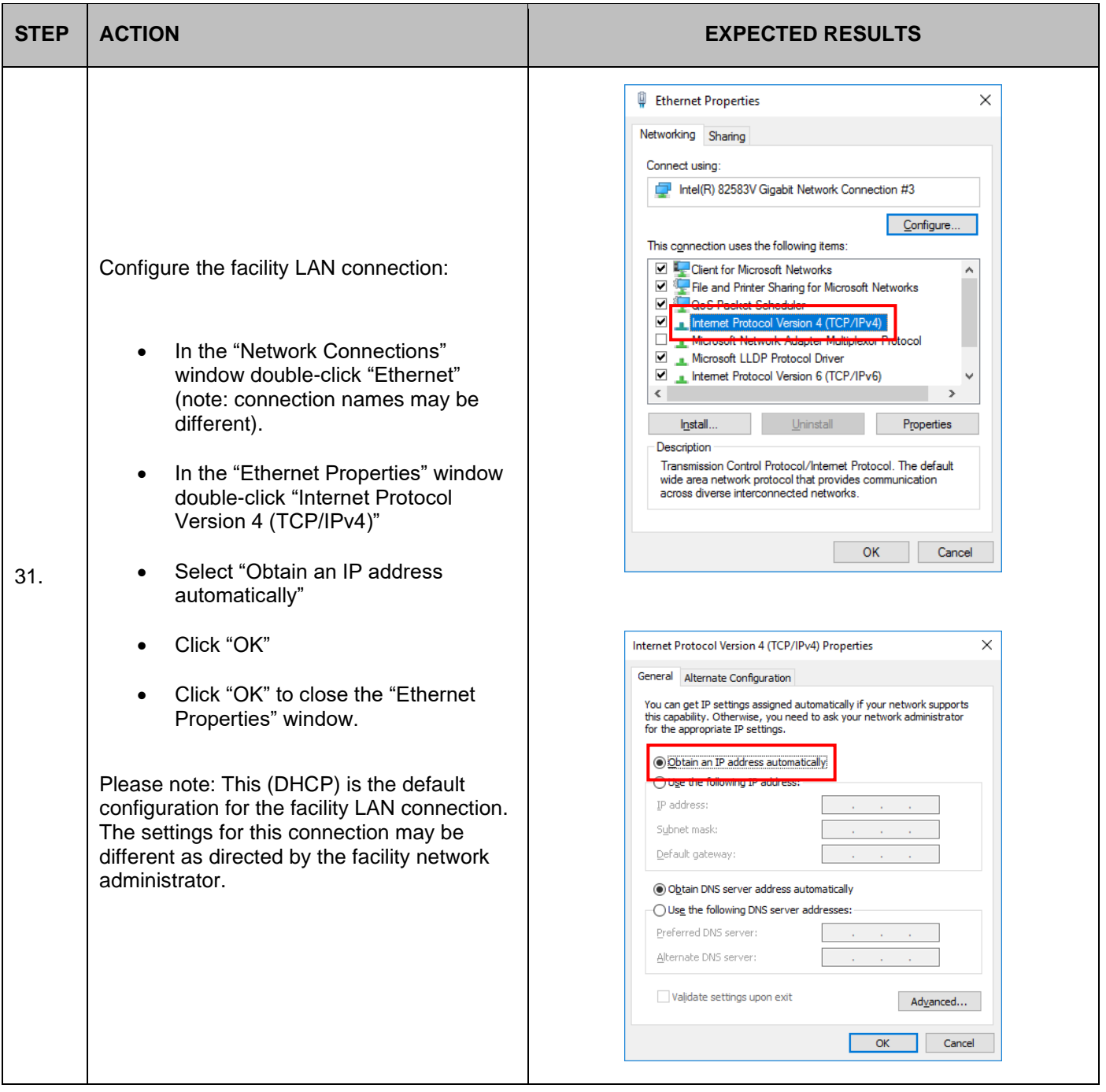

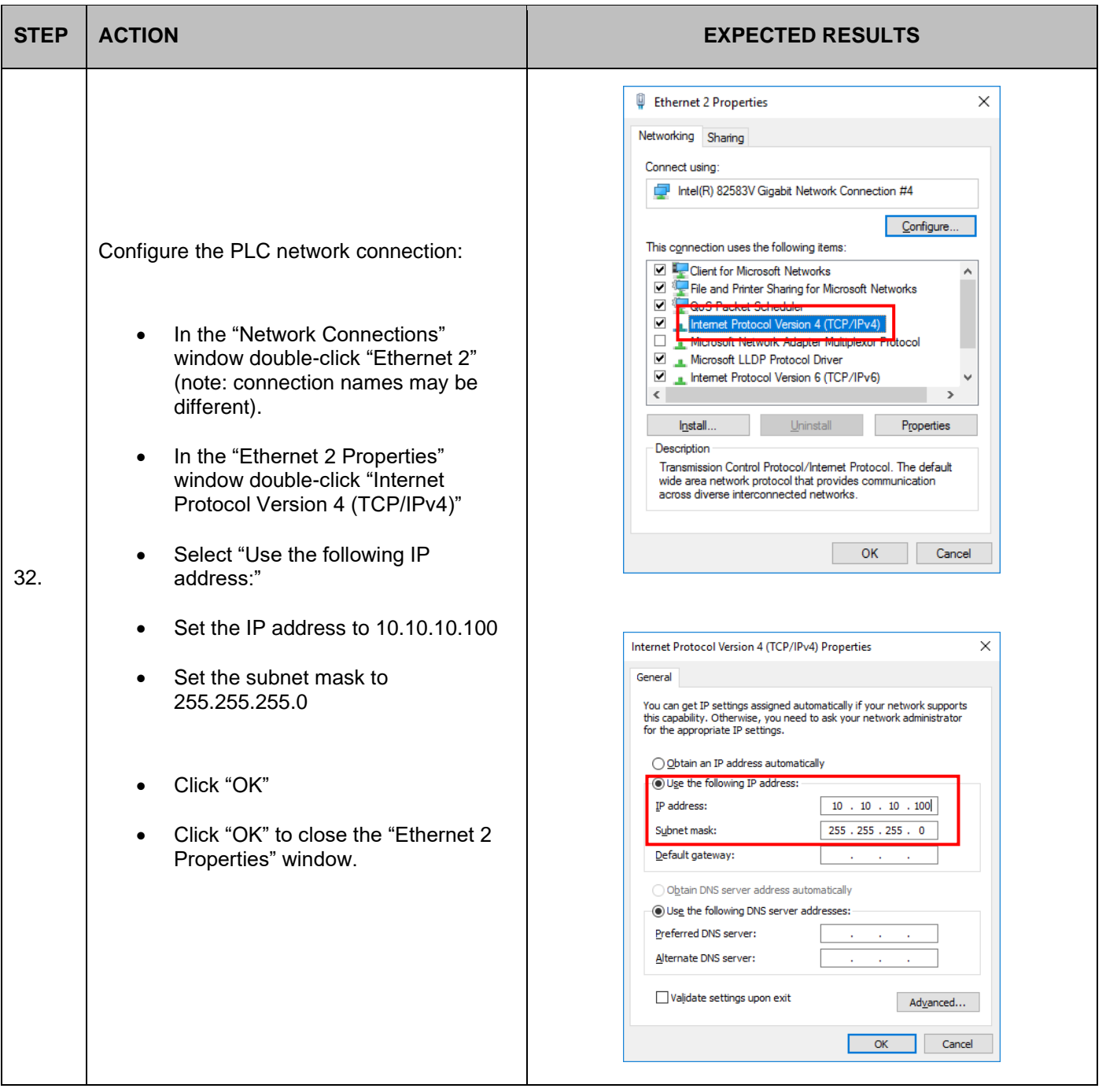

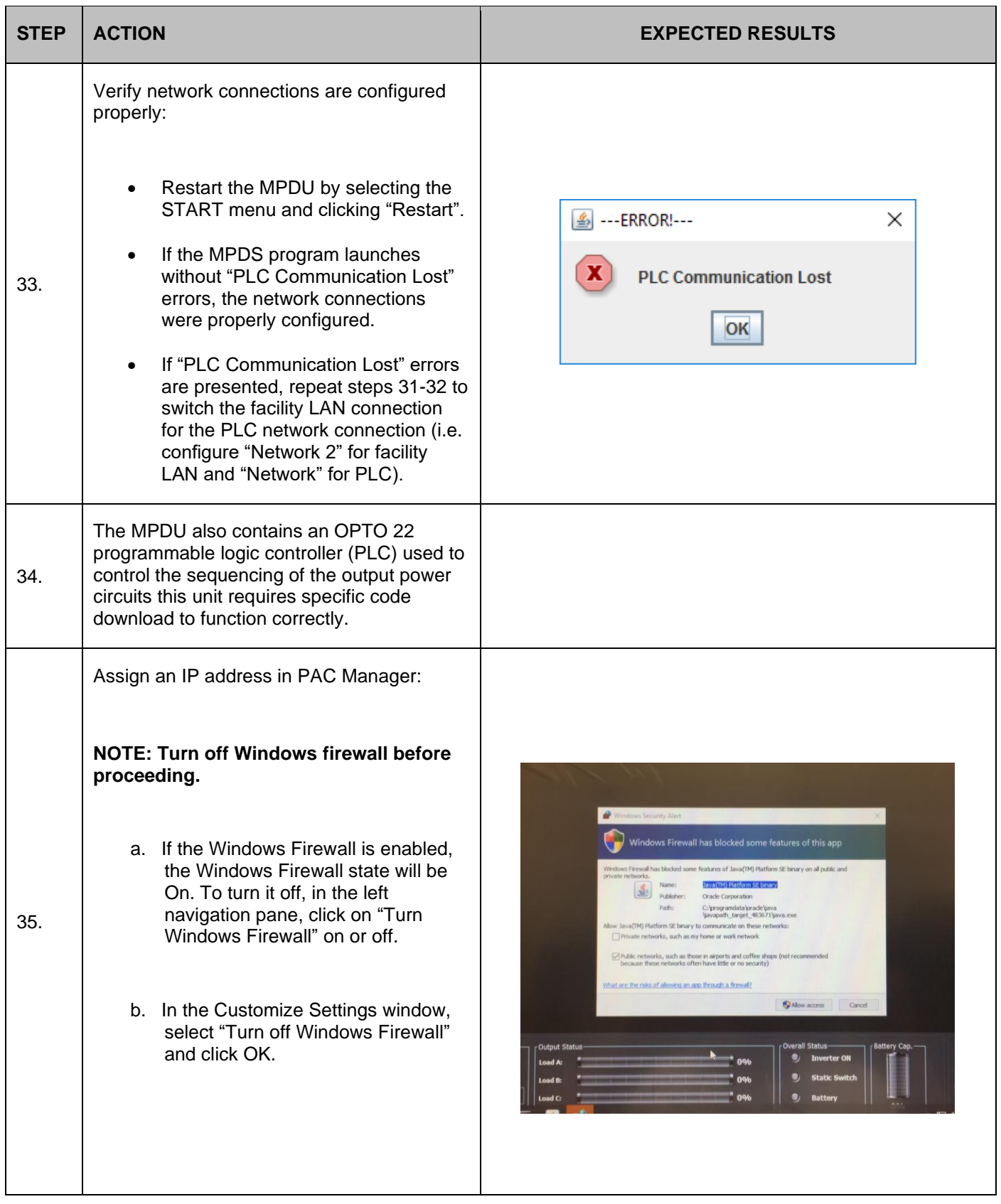

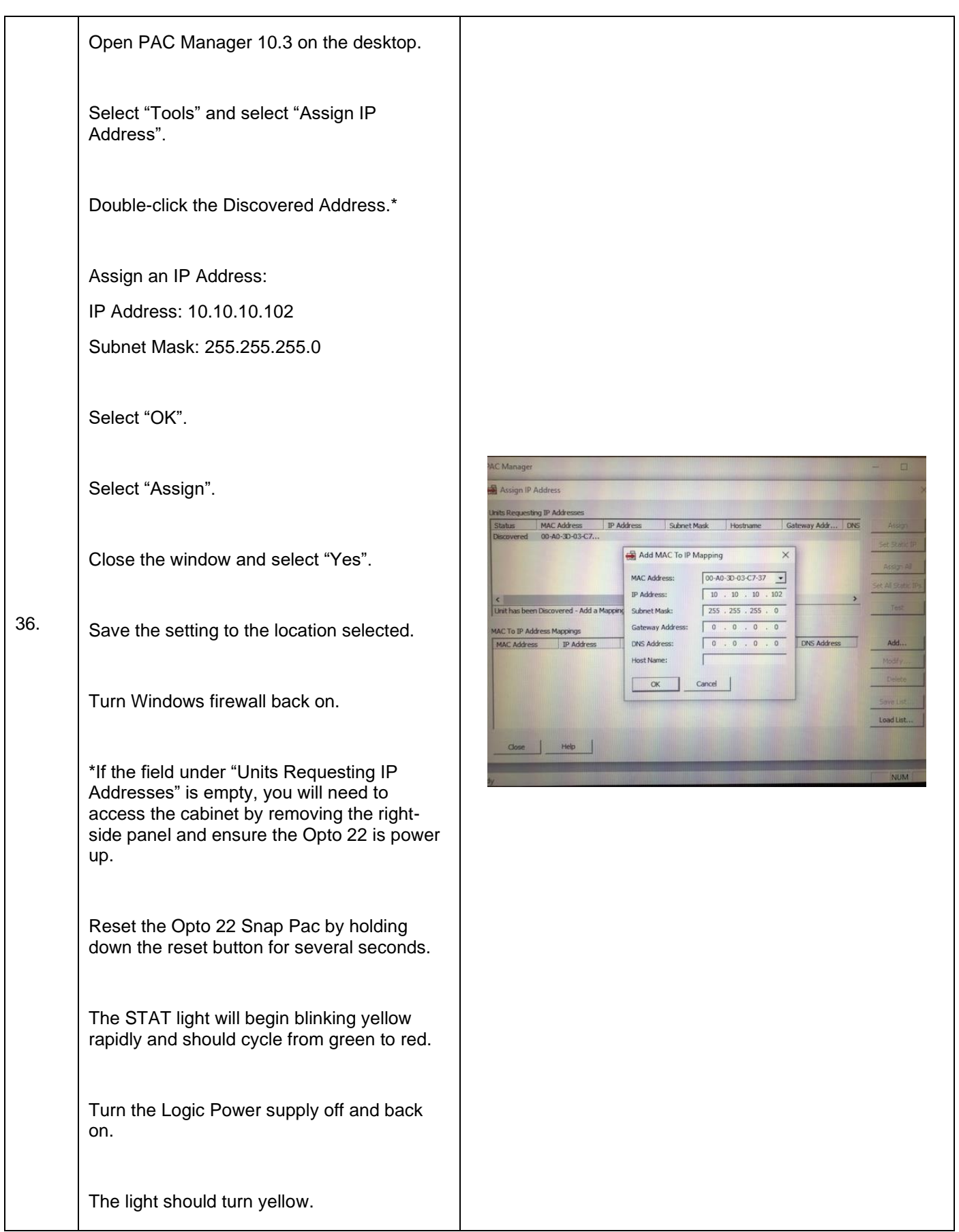

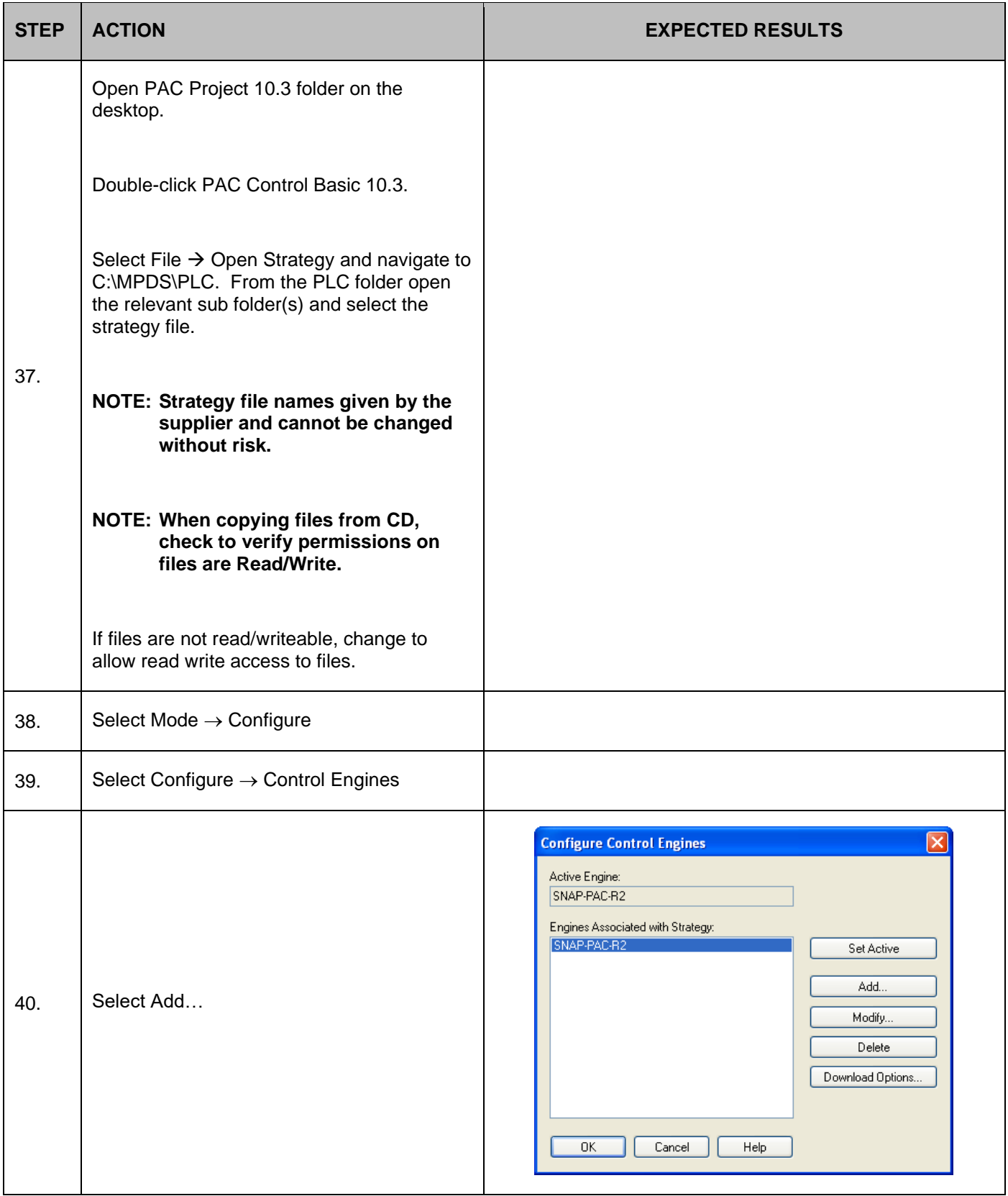

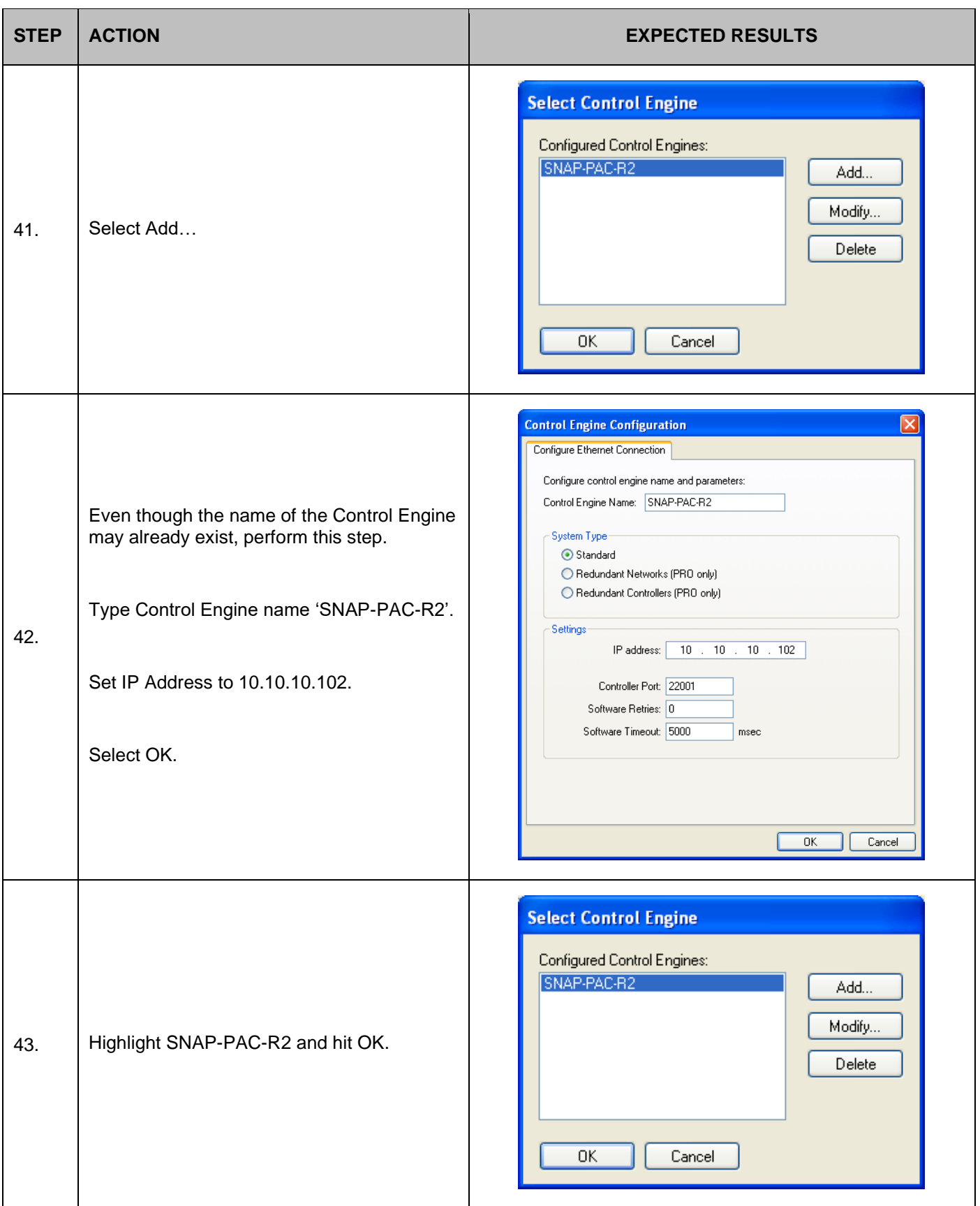

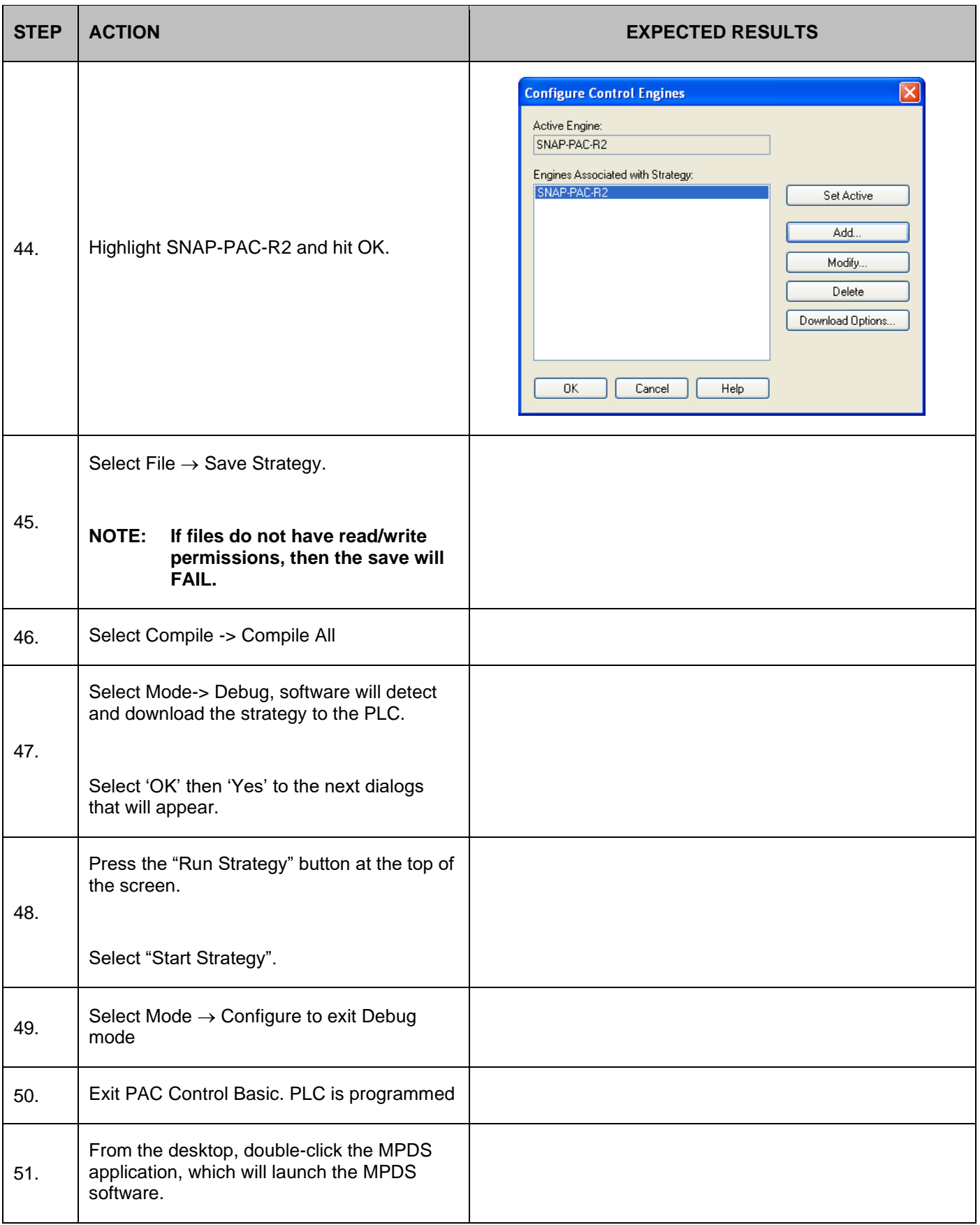

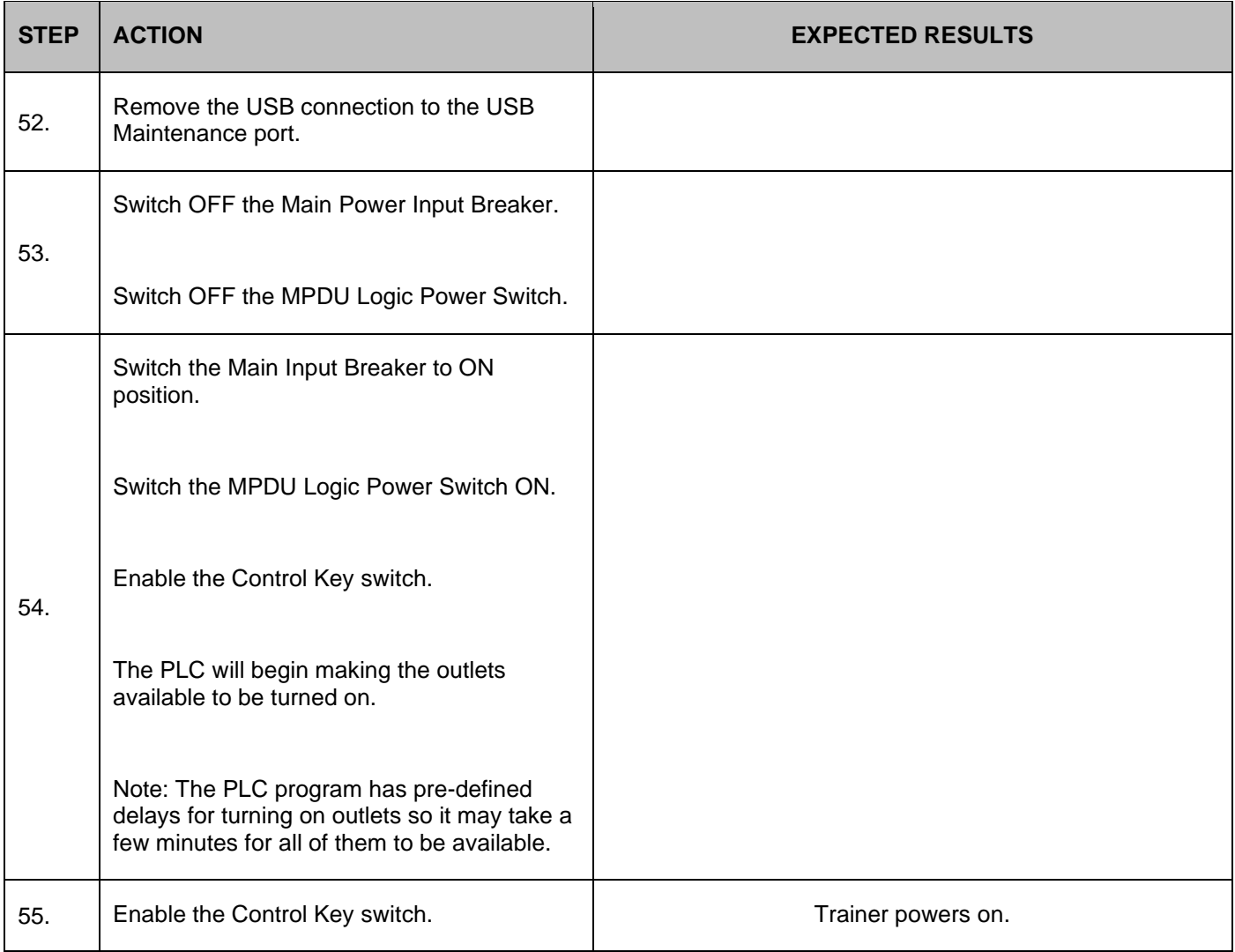